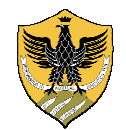

Area Informatica Infrastrutture, Reti e Web Settore Infrastrutture e Telefonia

#### **Overview**

StoneFax è un Fax Server IP completamente software, che virtualizza la gestione del fax rendendo semplice, veloce e sicuro l'invio e la ricezione dei fax in Ateneo.

È possibile inviare e ricevere fax direttamente dal PC, via e-mail o tramite interfaccia web

#### Via Web-Mail

- Collegarsi alla propria cassella email di Ateneo
- Creare un nuovo messaggio
- Nella tab Componi riempire i campi come illustrato in figura

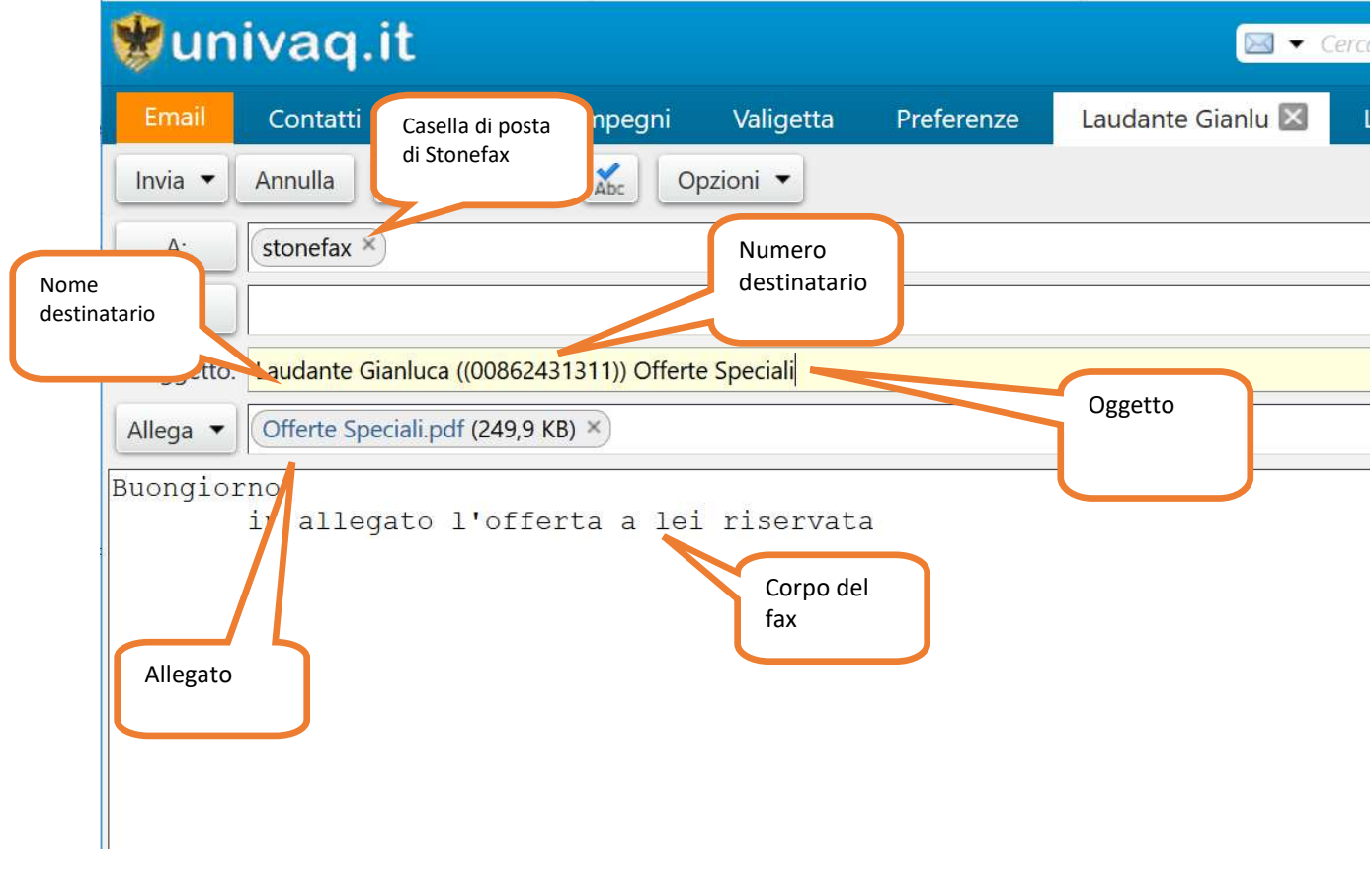

Per fax esterni Il numero deve essere preceduto da uno zero (**es. 0 0862 12345678**), per fax interni all'Ateneo è sufficiente comporre il numero dell'interno (**es. 1311**)

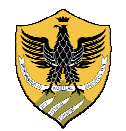

Area Informatica Infrastrutture, Reti e Web Settore Infrastrutture e Telefonia

#### Via web

- Collegarsi al sito http://stonevoice.univaq.lan

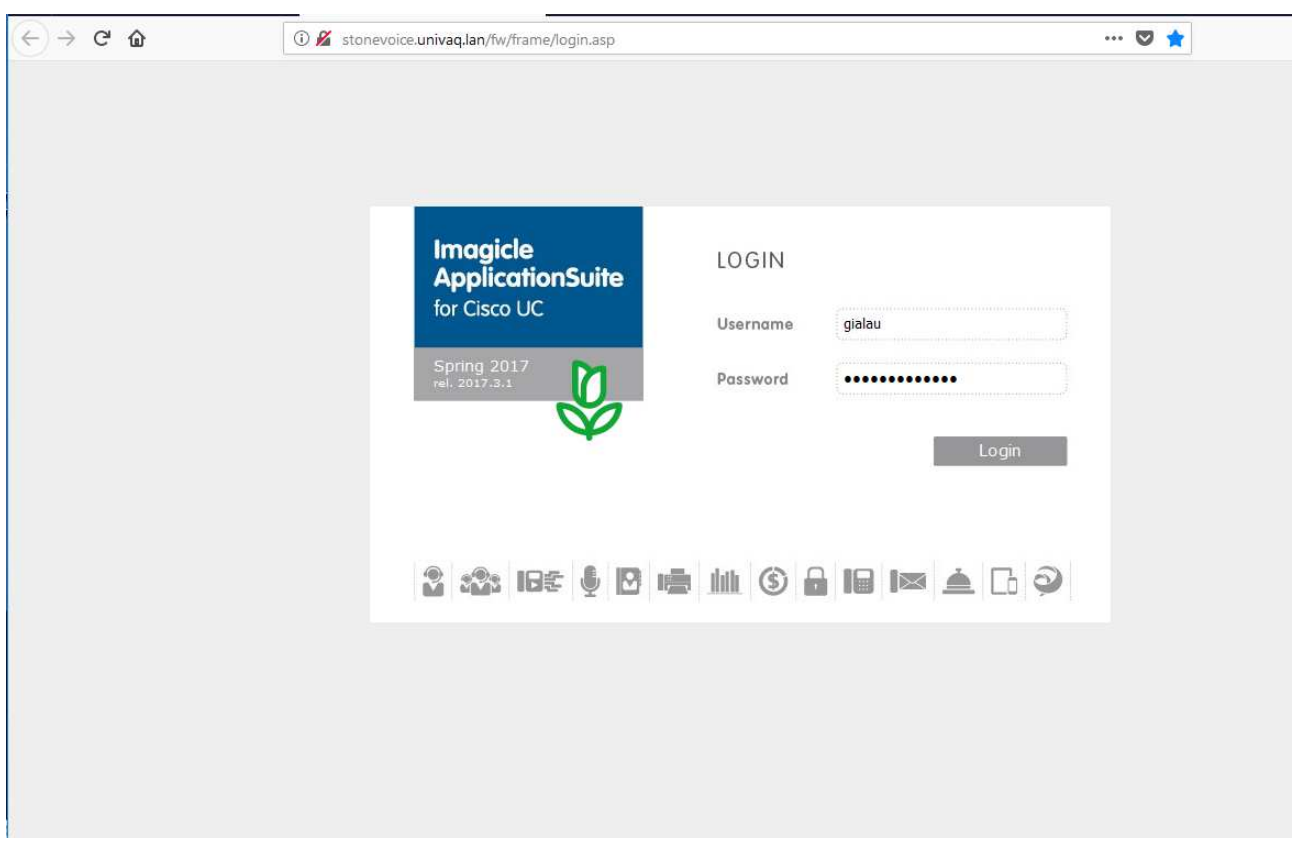

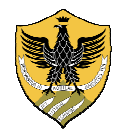

Area Informatica Infrastrutture, Reti e Web Settore Infrastrutture e Telefonia

- Cliccare sull'icona Fax Server

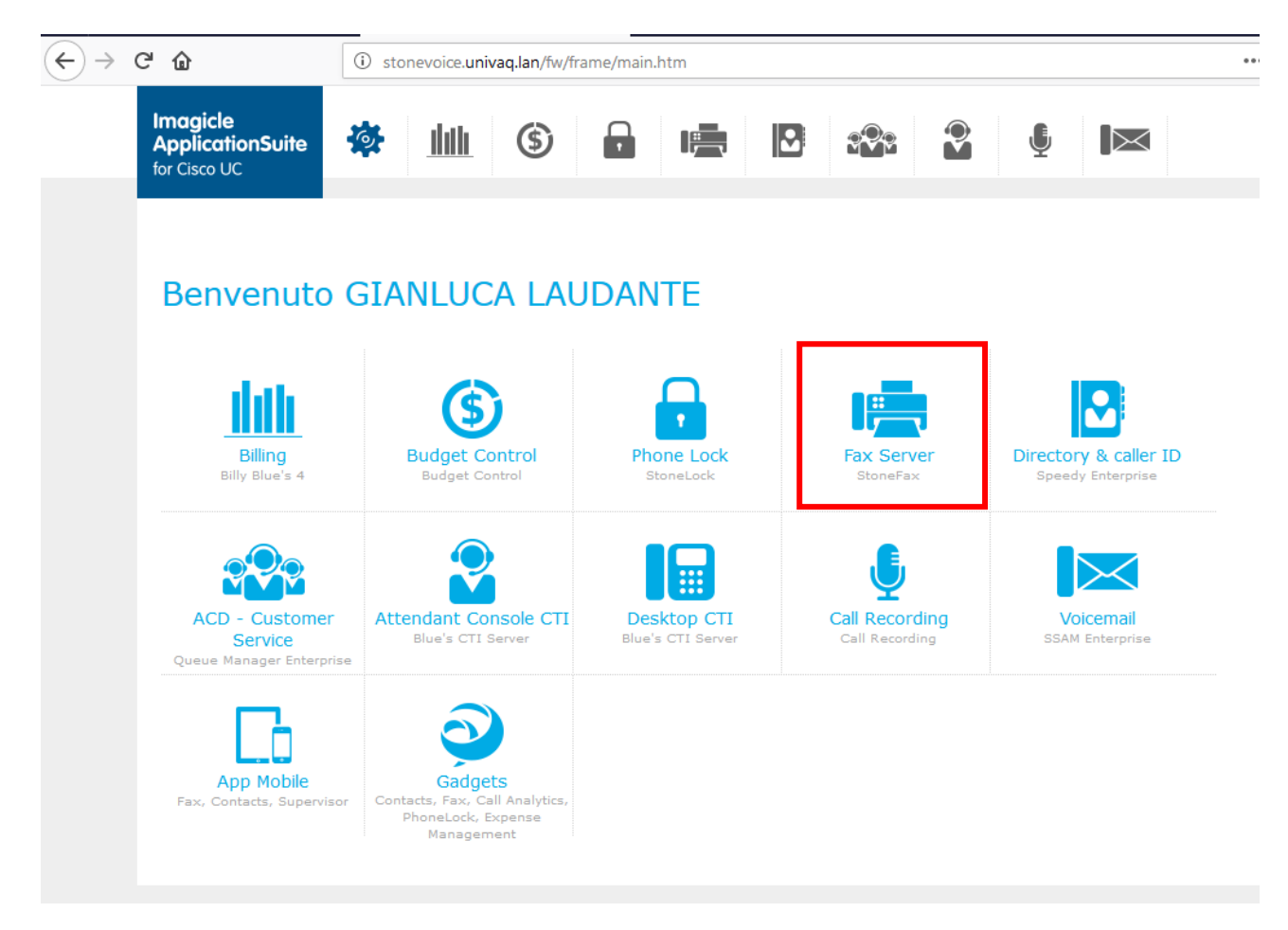

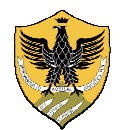

Area Informatica Infrastrutture, Reti e Web Settore Infrastrutture e Telefonia

- Riempire i campi come indicato in figura

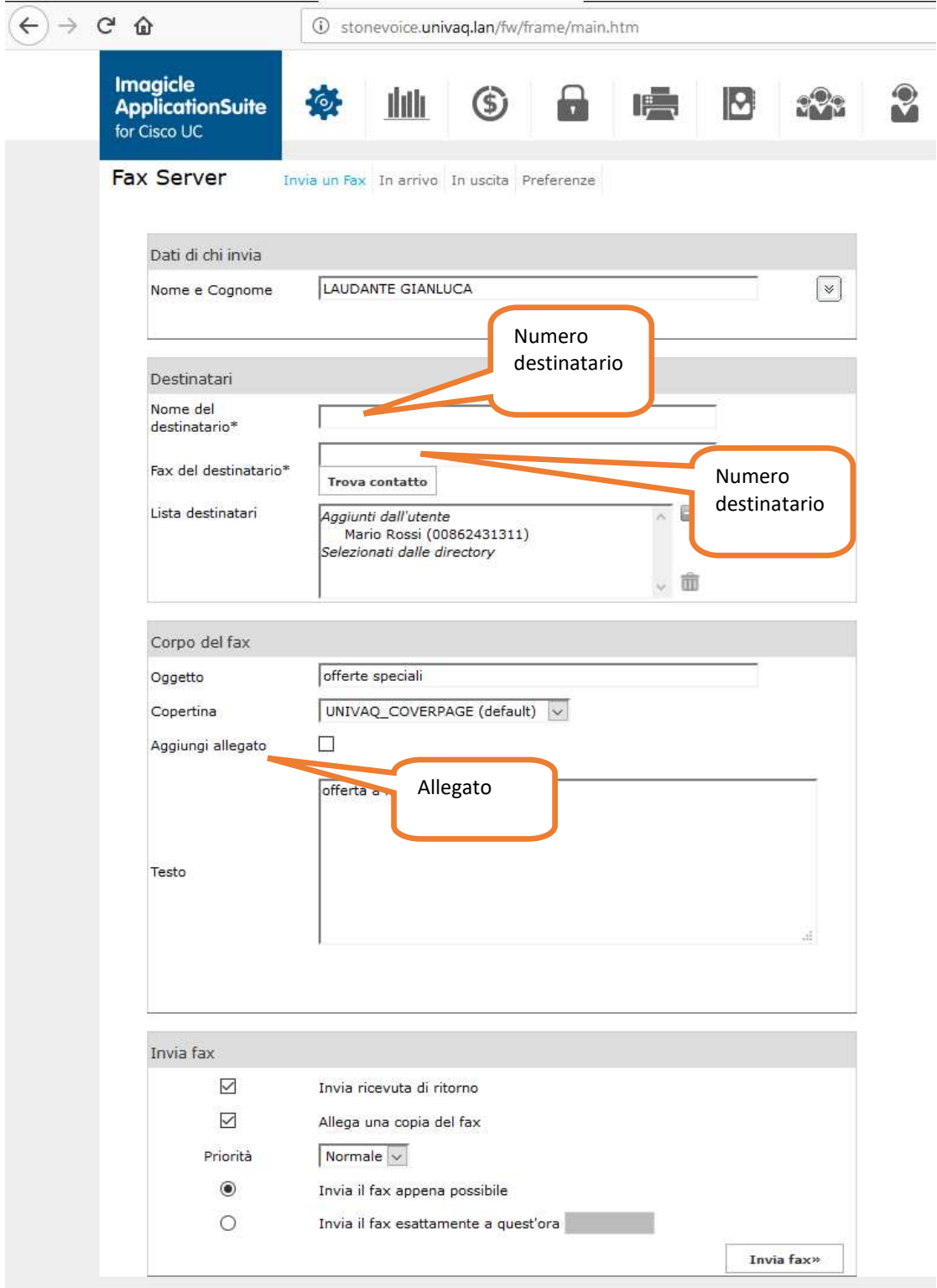